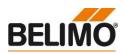

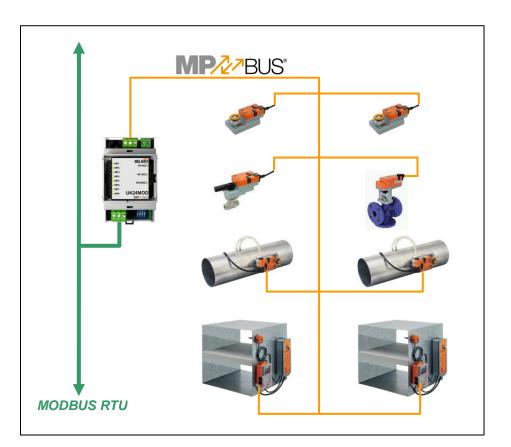

### Belimo Gateway MP to Modbus RTU - UK24MOD

#### Contents

| Complete overview                                        | 2                            |
|----------------------------------------------------------|------------------------------|
| Technical data                                           | 3                            |
| Safety notes                                             | 4                            |
| Product features                                         | 4                            |
| Installation and commissioning                           | 4                            |
| Electrical installation                                  | 5                            |
| Dimensions                                               | 7                            |
| Operation elements                                       | 8                            |
| Operation, behaviour                                     | 8                            |
| Modbus register overview                                 | 11                           |
| Modbus register description                              | 13                           |
| Diagnostics and testing tool Fehler                      | ! Textmarke nicht definiert. |
| Connecting the PC-Tool for parameterisation of the MP/MF | T(2) actuators 16            |
| Version overview                                         | 16                           |
|                                                          |                              |

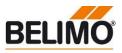

#### **Complete overview**

Gateway MP / Modbus RTU

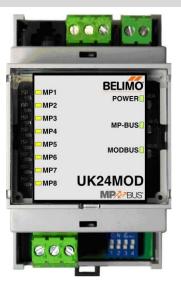

Suitable MP/MPL/MFT(2) Actuators

Damper actuators

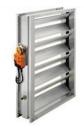

Fire damper actuators

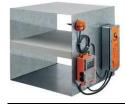

VAV actuators

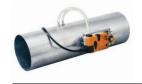

Actuators for characterised control valve, butterfly valves and globe valves

EPIV actuators

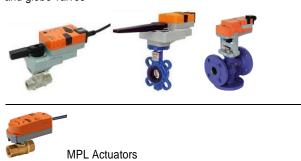

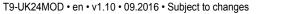

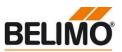

Gateway MP to Modbus RTU. MP-buscapable Belimo actuators can be connected on the MP-Bus side.

- Interface MP/Modbus RTU
- Connection of MP/MPL/MFT(2) actuators and BF-TopLine actuators to Modbus RTU
- Up to 8 actuators and sensors can be connected

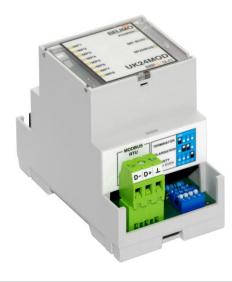

#### **Technical data**

| Electrical data                   | Nominal voltage                     |                                        | AC 24V, 50/60 Hz / DC 24V                                                                                                    |  |
|-----------------------------------|-------------------------------------|----------------------------------------|----------------------------------------------------------------------------------------------------|--|
|                                   | Power supply range                  |                                        | AC / DC 21.626.4 V                                                                                                    |  |
|                                   | For wire sizing                     |                                        | 3 VA                                                                                                    |  |
|                                   | Connection                          | Modbus RTU<br>Supply<br>MP-Bus<br>Tool | Plug-screw terminal, 3-pin<br>Plug-screw terminal, 2-pin<br>Plug-screw terminal, 3-pin<br>(All terminals suitable for 2 x 1.5 mm2)<br>RJ12       |  |
| Functional data                   | Supported actuators                 |                                        | MP/MPL/MFT(2), BF-TopLine                                                                                                    |  |
|                                   | Quantity of actuator                | s                                      | max. 8 pcs.                                                                                                    |  |
|                                   | Communication with                  | n actuators                            | Belimo MP-Bus, Master-Slave, 1200 Bd                                                                                                    |  |
|                                   | Maximum signal conductor lengths MP |                                        | Dependent on the number of connected actuators,<br>actuator type, type of supply and signal conductor<br>cross-section<br>For details see page 5 |  |
|                                   | Modbus protocol                     |                                        | Modbus RTU<br>Supported functions: 3, 6<br>(For register assignment, see page 11)                                                                |  |
|                                   | Modbus medium                       | Medium                                 | RTU / RS-485                                                                                                    |  |
|                                   |                                     | Parity                                 | NONE (1, 8, N, 2) or EVEN (1, 8, E, 1), adjustable via DIP switch                                                                                |  |
|                                   |                                     | Number of nodes                        | max. 32 (without repeater)                                                                                                    |  |
|                                   |                                     | Baud rates                             | 9'600, 19'200, 38'400, 76'800 Bd,<br>adjustable via DIP switch                                                                                   |  |
|                                   |                                     | Response delay<br>Termination          | 2100 ms, adjustable via register 150 $\Omega$ , adjustable via DIP switch                                                                        |  |
|                                   |                                     | Polarisation                           | $680 \Omega$ , adjustable via DIP switch                                                                                                    |  |
| Safety                            | Protection class                    |                                        | III Safety extra-low voltage                                                                                                    |  |
|                                   | EMC                                 |                                        | CE pursuant to 2004/108/EC                                                                                                    |  |
|                                   | Ambient temperatur                  | е                                      | 0+40° C                                                                                                    |  |
| Installation / Dimension / Weight | Mounting                            |                                        | Control cabinet installation, can be snapped onto top hat rail 35 mm                                                                             |  |
|                                   | Dimensions                          |                                        | see page 7                                                                                                    |  |
|                                   | Weight                              |                                        | ca. 100 g                                                                                                    |  |

Safety notes

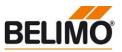

| $\mathbf{\Lambda}$                 | <ul> <li>The device is not allowed to be used outside the specified field of application.</li> <li>It may be installed only by suitably trained personnel.</li> <li>The device does not contain any parts that can be replaced or repaired by the user and may only be opened at the manufacturer's site.</li> </ul>                                                                      |
|------------------------------------|----------------------------------------------------------------------------------------------------|
| Product features                   |                                                                                                    |
| Mode of operation                  | The UK24MOD allows the actuators to be controlled digitally via the MP-Bus and send back their current operating status. The control system information and the response is administered in registers in the UK24MOD and can be processed with Modbus commands. This permits the actuator functions to be integrated directly into the Modbus.                                            |
| Sensor linking                     | One sensor can be connected per MP/MFT(2) actuator. This can be a passive resistance sensor (PT1000, NI1000 or NTC), an active sensor (output DC 010 V), or a switching contact. This provides a straightforward way of digitising the analogue signal of the sensors with the Belimo actuator and transferring it via UK24MOD to the Modbus. MPL actuators don't provide a sensor input. |
|                                    |                                                                                                    |
| Installation and commissioning     |                                                                                                    |
| Installation and wiring            | The device is mounted on 35 mm top hat rails. The wiring is accomplished with plug-screw terminals.                                                                                                    |
| Commissioning and parameterisation | Commissioning requires no configuration tools.                                                                                                    |
|                                    | The Modbus parameterisation of the device is accomplished with DIP switches (address, baud rate, parity, bus terminator, polarisation). The option exists of setting the response delay via register entry (2100 ms).                                                                                                    |
|                                    | The addressing of the MP actuators is accomplished either with the keys under the front cover<br>or with the Belimo PC-Tool MFT-P.                                                                                                    |
|                                    | The MP-Bus assignment is determined automatically and continuously updated. No backup of the network structure takes place.                                                                                                    |

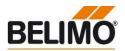

#### **Electrical installation**

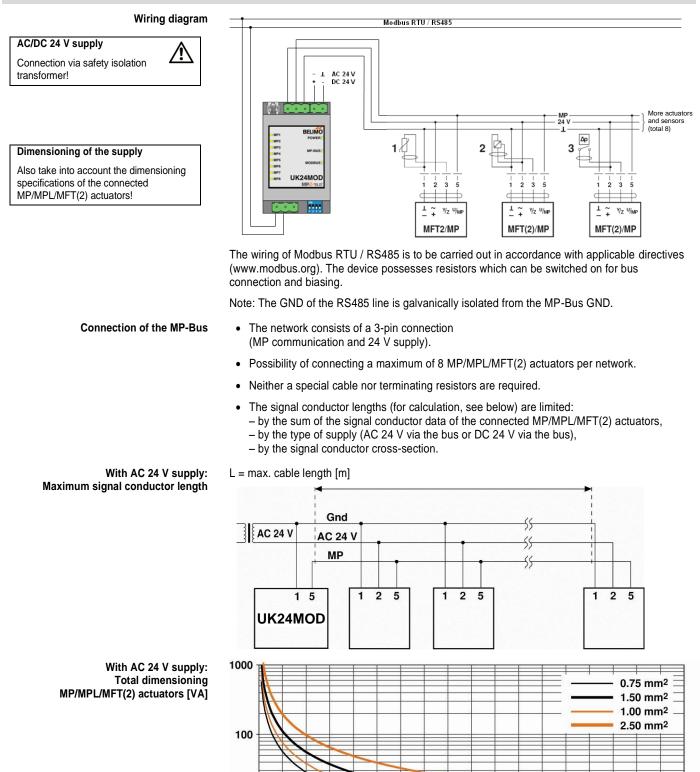

40

60

80

100

120

140

160

10

1+ 0

Power rating [VA]

20

180

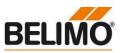

#### **Electrical installation**

#### With AC 24 V supply: Calculation of the maximum signal conductor lengths

| To be read out from the m                    | ass of curves:      |
|----------------------------------------------|---------------------|
| For cables with wire-Ø<br>[mm <sup>2</sup> ] | Cable length<br>[m] |
| 0.75                                         | 29                  |
| 1.00                                         | 35                  |
| 1.50                                         | 50                  |
| 2.50                                         | 90                  |

#### With local supply AC 24 V (on site): Maximum signal conductor length

| Wire-Ø<br>[mm²] | L = max. cable length<br>[m] |
|-----------------|------------------------------|
| 0.75            |                              |
| 1.00            | 800                          |
| 1.50            |                              |
| 2.50            |                              |

#### With DC 24 V supply: Maximum signal conductor length

(continued)

The power ratings [VA] of the MP/MPL/MFT(2) actuators used are to be added, and the corresponding signal conductor lengths are to be read from the diagram.

#### Example:

The following is connected to the MP-Bus: 1 pc. NM24A-MP, 1 pc. SM24A-MP, 1 pc. LMV-D2-MP... and 1 pc. NV24A-MP

Total power rating: 5.5 VA + 6 VA + 5 VA + 5 VA = 21.5 VA

The signal conductor lengths can be significantly increased if the actuators are supplied with AC 24 V locally via a separate transformer. The signal conductor lengths indicated in the table apply regardless of the performance data of the actuators connected to the UK24MOD.

L = max. cable length [m]

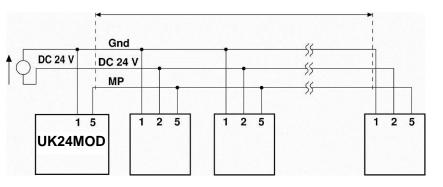

Cable length vs wire sizing power applies to DC supply (minimum supply voltage DC 24.0 V)

#### 10000 0.75 mm<sup>2</sup> 1.50 mm<sup>2</sup> 1.00 mm<sup>2</sup> 1000 2.50 mm<sup>2</sup> 100 10 1 0 10 20 30 40 50 60 70 80 90 100

#### With DC 24 V supply: Total power consumption MP/MPL/MFT(2) actuators [W]

Note Cable length vs wire sizing power applies to DC supply (minimum supply voltage DC 24 V)

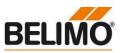

#### **Electrical installation**

#### (continued)

With DC 24 V supply: Calculation of the maximum signal conductor lengths

# To be read out from the mass of curves: For cables with wire-Ø Cable length [mm²] [m] 0.75 55 1.00 75 1.50 110 2.50 190

The power consumption [W] of the MP/MPL/MFT(2) actuators used is to be added, and the corresponding signal conductor lengths are to be read from the diagram.

#### Example:

The following is connected to the MP-Bus: 1 pc. NM24A-MP, 1 pc. SM24A-MP, 1 pc. LMV-D2-MP.. and 1 pc. NV24A-MP

Total power rating 3.5 W + 4 W + 3 W + 3 W = 13.5 W

#### Dimensions

Dimensional drawings [mm]

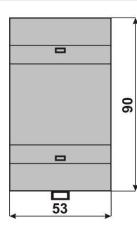

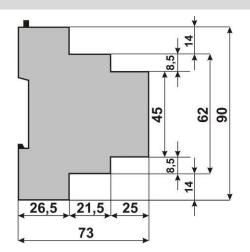

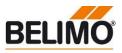

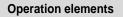

Legend

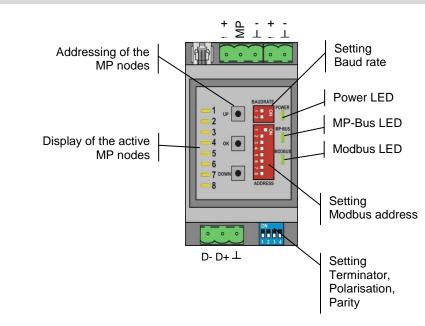

The illustration shows the operation elements of the device with the front cover open.

 The MP-nodes are indicated according to their MP-address on LED1...8.

 Illuminated:
 MP-node detected

 Flashing:
 Communication with MP-node

 Off:
 No MP-node detected

#### **Operation**, behaviour

Setting the Modbus address

The Modbus address is set in binary form with the 8 DIP switches under the front cover. The valid address range is 1-247. Values outside of this range will be interpreted as either 1 or 247, respectively.

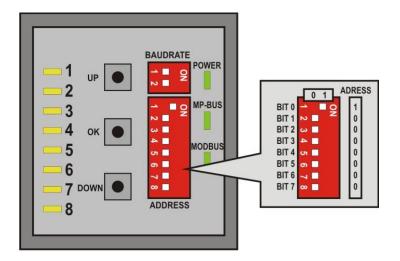

(continued)

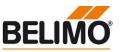

#### **Operation**, behaviour

Setting the Modbus baud rate

The Modbus baud rate is set using the DIP switches under the front cover to the values 9'600, 19'200, 38'400 and 76'800.

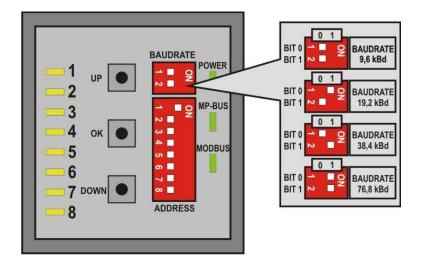

The response delay of the device is set to a fixed 4 ms with 9600 Bd. A delay of 2 ms is used as a default with higher baud rates. A longer delay can be set if needed via register 163.

The RS485 line must be completed at both bus ends with one resistor each. A suitable 150  $\Omega$  element is present in the Gateway which can be switched with DIP switch 1 on the base plate.

The RS485 line can be polarised with two resistors (DIP switches 2 and 3) in order to reduce interference effects during communications pauses. The biasing is implemented as a rule at one of the bus ends. Switches 2 and 3 must always be respectively activated or deactivated together.

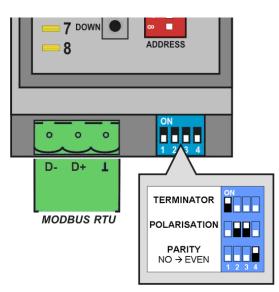

The character transmission uses either the settings NO parity (1 start bit, 8 data bits, no parity, 2 stop bits) or EVEN parity (1 start bit, 8 data bits, even parity, 1 stop bit), The setting is done with DIP switch 4.

#### Important:

The generally valid guidelines for RS485 / Modbus RTU are to be observed!

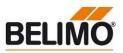

| Operation, behaviour                 | (continued)                                                                                                    |
|--------------------------------------|----------------------------------------------------------------------------------------------------|
| Automatic scanning of the MP network | The MP-Bus assignment is determined automatically and continuously updated. No backup of the network structure takes place. The actuator information (e.g. series number, actuator type) is extracted as soon as one supported actuator is detected at the addresses MP1MP8. In the event of a communications interruption, the Gateway will discard the affected actuator after 10 seconds and reset the actuator register. Monitoring of the actuator is accomplished preferably with the Actuator type register (12). |

#### Addressing MP actuators

The Gateway supports the assigning of addresses to the MP nodes by means of the keys UP, OK and DOWN, located behind the front cover.

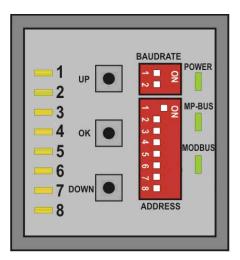

Procedure:

- 1. Press down the OK key and keep it down until LED1 is continuously illuminated.
- 2. Select an address (LED1...LED8) with the keys UP and DOWN
- 3. Start addressing sequence with OK key
- 4. Acknowledge addressing of the respective actuator within 4 minutes; (depending on the type, using the address key, direction of rotation switch, ...)
- 5. Successful acknowledgement is made visible by the rapid flashing of the corresponding LEDx. Afterwards, the Gateway will switch to standard operation.

The addressing process can be interrupted at any time by pressing the OK key. The de-addressing of a node is not supported.

Note

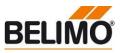

#### Modbus register overview

Some Modbus master number the registers starting with 0 (not 1). In these cases the registers are shifted

by 1 (e. g. MP1  $\rightarrow$  0-19).

The information of the connected actuators is digitised per node in 20 registers each (à 16 bit). The resulting register ranges for the MP nodes 1-8 are:

| MP Address | Offset MP[n] | Range               |
|------------|--------------|---------------------|
| MP1        | 0            | Registers 1 - 20    |
| MP2        | 20           | Registers 21 - 40   |
| MP3        | 40           | Registers 41 - 60   |
| MP4        | 60           | Registers 61 - 80   |
| MP5        | 80           | Registers 81 - 100  |
| MP6        | 100          | Registers 101 - 120 |
| MP7        | 120          | Registers 121 - 140 |
| MP8        | 140          | Registers 141 - 160 |

Actuator register

| Register   |                         | Air              | VAV   |      |      |     |
|------------|-------------------------|------------------|-------|------|------|-----|
| Number     | High Byte               | Low Byte         | Water | EPIV | Fire | MPL |
| MP[n] + 1  | Setpo                   | oint [%]         | ✓     | ✓    |      | ✓   |
| MP[n] + 2  | Overrid                 | le control       | ✓     | ✓    | ✓    |     |
| MP[n] + 3  | Com                     | nmand            | ✓     | ✓    | ✓    | ✓   |
| MP[n] + 4  | Actual p                | osition [%]      | ✓     | ✓    | ✓    | ✓   |
| MP[n] + 5  | Relative volu           | Imetric flow [%] |       | ✓    |      |     |
| MP[n] + 6  | Errors                  | Malfunctions     | ✓     | ✓    | ✓    | (√) |
| MP[n] + 7  | Sensor type             |                  | ✓     | ✓    |      |     |
| MP[n] + 8  | Current sensor value    |                  | ✓     | ✓    |      |     |
| MP[n] + 9  | Series number 1st part  |                  | ✓     | ✓    | ✓    | ✓   |
| MP[n] + 10 | Series number 2nd part  |                  | ✓     | ✓    | ✓    | ✓   |
| MP[n] + 11 | Series number 4th part  |                  | ✓     | ✓    | ✓    | ✓   |
| MP[n] + 12 | Actuator type           |                  | ✓     | ✓    | ✓    | ✓   |
| MP[n] + 13 | Time monitoring [s]     |                  |       |      | ✓    |     |
| MP[n] + 14 | Mi                      | n [%]            | ✓     | ✓    |      |     |
| MP[n] + 15 | Max [%]                 |                  | ✓     | ✓    |      |     |
| MP[n] + 16 | Absolute vo             | olumetric flow   |       | ✓    |      |     |
| MP[n] + 17 | Nominal volumetric flow |                  |       | ✓    |      |     |
| MP[n] + 18 | -                       |                  |       |      |      |     |
| MP[n] + 19 |                         | -                |       |      |      |     |
| MP[n] + 20 |                         | -                |       |      |      |     |

Modbus functions The Modbus functions Read Holding Registers [3] and Preset Single Register [6] are available for writing/reading access on the registers.

Registers with boldface script have writing access. Because of the fact that the registers are not continuously backed up, they should be updated periodically. The Gateway sends the values to the actuators at regular intervals.

The MP-Bus assignment is determined automatically and updated. The Actuator type register (12) should be evaluated for the monitoring of a node.

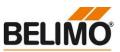

Modbus register overview

(continued)

| Note                             |
|----------------------------------|
| Devices with V1.06 and older use |

Service register

Devices with V1.06 and older use registers register 161 - 164 for service information.

|        | Register       |            |
|--------|----------------|------------|
| Number | High Byte      | Low Byte   |
| 1001   | Modbus I       | baud rate  |
| 1002   | Modbus address |            |
| 1003   | Response       | delay [ms] |
| 1004   | Firmware       | e Version  |

The response delay (Register 1003) is backed up continuously.

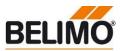

#### Modbus register description

| Register 1:<br>Setpoint | Setpoint for actuator setting in hundredths of one percent, i.e. 010,000 corresponds to 0100% |
|-------------------------|-----------------------------------------------------------------------------------------------|
|                         | In the case of actuators for fire dampers, the control must be accompl                        |

In the case of actuators for fire dampers, the control must be accomplished through the Override control register (2). Writing access to the setpoint is refused (see Register 6).

#### Register 2: Override control

ł

Overriding the setpoint with defined values

| Override control |             |  |
|------------------|-------------|--|
| 0                | None        |  |
| 1                | Open        |  |
| 2                | Closed      |  |
| 3                | Min         |  |
| 4                | Mid         |  |
| 5                | Max         |  |
| 6                | Fast_closed |  |

Due to safety considerations, the only override values permitted in the case of actuators for fire dampers are Open (1) and Fast\_closed (6). The operating position (Open) must also be repeated within 120 seconds (recommendation: 90 sec.).

If the override command is not renewed, then the Gateway will move the actuator into safety position and signal an error (see Register 6). The remaining time for the renewal is visible in Register 13.

**Register 3:** Initiation of actuator functions for Service and Test; the selected command is transmitted to the actuator, after which the register will be reset once more.

| Command |                             |  |
|---------|-----------------------------|--|
| 0       | None                        |  |
| 1       | Adaption                    |  |
| 2       | Test run                    |  |
| 3       | Synchronisation             |  |
| 4       | Reset actuator malfunctions |  |

MPL actuators (Actuator Type: 6) support only the command Adaption.

| Register 4:                             | Actual position in hundredths of one percent,                                              |
|-----------------------------------------|--------------------------------------------------------------------------------------------|
| Actual position                         | i.e. 010,000 corresponds to 0100%                                                          |
| Register 5:<br>Relative volumetric flow | Relative volumetric flow in hundredths of one percent of i.e. 010.000 corresponds to 0100% |

Relative volumetric flow in hundredths of one percent of Vnom / P'Nom, i.e. 0...10,000 corresponds to 0...100%

This value is available only for VAV controllers and EPIV units (Actuator Type: 5). For all other types, 65535 will be entered.

The unit depends on the node type: % of V'Nom for VAV controllers and EPIV units % of P'Nom for VAV controllers in STP mode (continued)

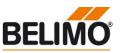

#### Modbus register description

Register 6: Errors / Malfunctions The status information is subdivided into actuator messages (malfunctions/maintenance) and into errors detected by the Gateway. MPL actuators (Actuator Type: 6) don't generate Malfunctions/Maintenance information.

|                             | Bit | Description                                   |
|-----------------------------|-----|-----------------------------------------------|
|                             | 0   | Excessive utilisation                         |
|                             | 1   | Mechanical travel increased                   |
|                             | 2   | Mechanical overload                           |
| Malfunctions<br>Maintenance | 3   | -                                             |
| (Low Byte)                  | 4   | Safety-relevant faults (fire & smoke only)    |
|                             | 5   | Damper test error (fire & smoke only)         |
|                             | 6   | Duct temperature too high (fire & smoke only) |
|                             | 7   | Smoke detector tripped (fire & smoke only)    |
|                             | 8   | No response from MP node                      |
|                             | 9   | Checksum error MP node                        |
|                             | 10  | Error message MP node                         |
| Faults                      | 11  | Value outside of range                        |
| (High Byte)                 | 12  | Function not available for actuator type      |
|                             | 13  | Time exceeded (fire & smoke only)             |
|                             | 14  | -                                             |
|                             | 15  | -                                             |

The malfunction bits can be reset with Register 3 (command: 4) or with the Belimo PC-Tool. Malfunctions 0 and 4 cannot be reset.

The error bits will be reset automatically by the Gateway.

#### Register 7: Sensor type

Sensor type connected to the actuator; in the absence of sensor specification, the wiring at the Y input of the MP actuator will have the effect of a local override.

| Sensor type |                         |  |
|-------------|-------------------------|--|
| 0           | None                    |  |
| 1           | Active sensor (mV)      |  |
| 2           | Passive sensor 1k (Ω)   |  |
| 3           | Passive sensor 120k (Ω) |  |
| 4           | Switching contact (0/1) |  |

Note: The setting is not continuously backed up and should for that reason be updated periodically.

#### Register 8: Actual sensor value

Actual sensor value; dependent on the setting in Register 7

#### Register 9, 10, 11: Series number

Each MP node has an unambiguous series number which is either impressed on or glued to the node. The series number consists of 4 segments, although only parts 1, 2 and 4 are displayed in the Gateway.

#### Example: 00839-31324-064-008

| Register 9 | Register 10 | Register 11 |
|------------|-------------|-------------|
| 1st part   | 2nd part    | 4th part    |
| 00839      | 31234       | 008         |

Note

Switching of the sensor type may necessitate a restart of the actuator in order

to read out correct sensor values.

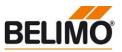

| dbus register description                               | (continued)                                                                                                    |  |  |
|---------------------------------------------------------|----------------------------------------------------------------------------------------------------|--|--|
| Register 12:<br>Actuator type                           | Actuator type; the allocation may deviate from the basic category with some actuators.                                                                                                    |  |  |
|                                                         | Actuator type                                                                                                    |  |  |
|                                                         | 0 Actuator not connected / not known                                                                                                    |  |  |
|                                                         | 1 Air/water actuators with/without safety function                                                                                                    |  |  |
|                                                         | 2 Valve actuator, linear                                                                                                    |  |  |
|                                                         | 3 Valve actuator, rotary                                                                                                    |  |  |
|                                                         | 4 Fire damper actuator                                                                                                    |  |  |
|                                                         | 5 VAV controller / EPIV                                                                                                    |  |  |
|                                                         | 6 MPL actuator                                                                                                    |  |  |
|                                                         | Note: In the event of a communications interruption, the Gateway will discard the affected actuator after 10 seconds and reset the actuator type to 0. Monitoring of the actuator is thus accomplished preferably with this register. |  |  |
| Register 13:<br>Time monitoring                         | Remaining time in seconds for the renewal of the override control (fire & smoke only). The counter will be set to 120 seconds with each writing access at Register 2.                                                                 |  |  |
| Register 14:<br>Min / Vmin setting                      | Minimum limit (position or flow) in hundredths of one percent, i.e. 010,000 corresponds to 0100%                                                                                                    |  |  |
|                                                         | Attention: Changing the limit may result in malfunction of the device.                                                                                                    |  |  |
| Register 15:<br>Max / Vmax setting                      | Maximum limit (position or flow) in hundredths of one percent, i.e. 200010,000 corresponds to 20100%                                                                                                    |  |  |
|                                                         | Attention: Changing the limit may result in malfunction of the device.                                                                                                    |  |  |
| Register 16:                                            | Absolute volumetric flow (or pressure)                                                                                                    |  |  |
| Absolute volumetric flow                                | This value is available only for VAV controllers and EPIV units (Actuator Type: 5). For all other types, 65535 will be entered.                                                                                                    |  |  |
|                                                         | The unit depends on the node type:<br>[m <sup>3</sup> /h] for VAV controllers<br>[Pa] for VAV controllers in STP mode<br>[I/min] for EPIV units                                                                                       |  |  |
| Register 17:                                            | Nominal volumetric flow (or pressure)                                                                                                    |  |  |
| Nominal volumetric flow                                 | This value is available only for VAV controllers and EPIV units (Actuator Type: 5). For all other types, 65535 will be entered.                                                                                                    |  |  |
|                                                         | The unit depends on the node type:<br>[m <sup>3</sup> /h] for VAV controllers<br>[Pa] for VAV controllers in STP mode<br>[I/min] for EPIV units                                                                                       |  |  |
| Service register 1001 (former 161):<br>Modbus baud rate | Modbus baud rate (=x*100) in accordance with the setting of the DIP switches, i.e. 96 $\rightarrow$ 9600 Baud                                                                                                    |  |  |
| Service register 1002 (former 162):<br>Modbus address   | Modbus address (1247) in accordance with the setting of the DIP switches                                                                                                    |  |  |
| Service register 1003 (former 163):<br>Response delay   | Response delay (2100 ms); the default value is 2 ms; the response delay is set to a fixed 4 ms with a baud rate of 9600.                                                                                                    |  |  |
|                                                         | The response delay must be increased in the event that the Modbus Master is unable to swit quickly enough from transmission to reception mode.                                                                                        |  |  |
| Service register 1004 (former 164):<br>Firmware Version | Firmware Version of the device                                                                                                    |  |  |

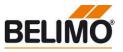

#### Connecting the PC-Tool for parameterisation of the MP/MFT(2) actuators

The MP network can be scanned, actuators can be addressed and actuator-specific parameters (e.g. running time) can be readily adjusted with the Belimo PC-Tool.

The PC -Tool can be accessed directly on the MP-Bus via the RJ12 socket of the UK24MOD. The Gateway recognises the connected PC-Tool automatically and stops communications with the MP devices.

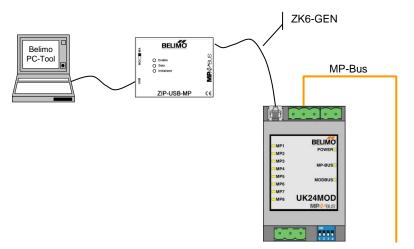

| Version overview |                                                                                                    |
|------------------|----------------------------------------------------------------------------------------------------|
| Firmware V1.08   | <ul> <li>New functions/modifications:</li> <li>Bug fix: Modbus telegrams longer than 20 Bytes (e.g. ReadHoldingRegister with more than 8 registers) are properly handled</li> <li>Bug fix: Detection of new MP actuator in operation</li> </ul> |
| Firmware V1.07   | <ul> <li>New functions:</li> <li>New register for reading of nominal volumetric flow</li> <li>Support for MPL actuators</li> <li>MP addressing function reworked</li> </ul>                                                                     |
|                  | Note on compatibility:<br>Service information can be found in registers 1001 to 1004 (former 161 to 164)                                                                                                    |
|                  | <ul> <li>Known issues:</li> <li>Modbus telegrams longer than 20 Bytes (e.g. ReadHoldingRegister with more than 8 registers) cause wrong register entries.</li> </ul>                                                                            |
| Firmware V1.06   | <ul> <li>New functions:</li> <li>Timeout period for fire &amp; smoke increased from 60 to 120 seconds (Register 2).<br/>Higher numbers of nodes realizable per Modbus master.</li> </ul>                                                        |
| Firmware V1.05   | <ul> <li>New functions:</li> <li>New registers for adjusting Min (14) and Max (15) setting.</li> <li>New register for reading of absolute volumetric flow.</li> </ul>                                                                           |
| Firmware V1.04   | <ul> <li>New functions:</li> <li>Parity/Character transmission adjustable via DIP switch:<br/>NONE (1, 8, N, 2) or EVEN (1, 8, E, 1)</li> </ul>                                                                                                 |
| Firmware V1.03   | Release without restrictions                                                                                                    |

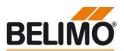

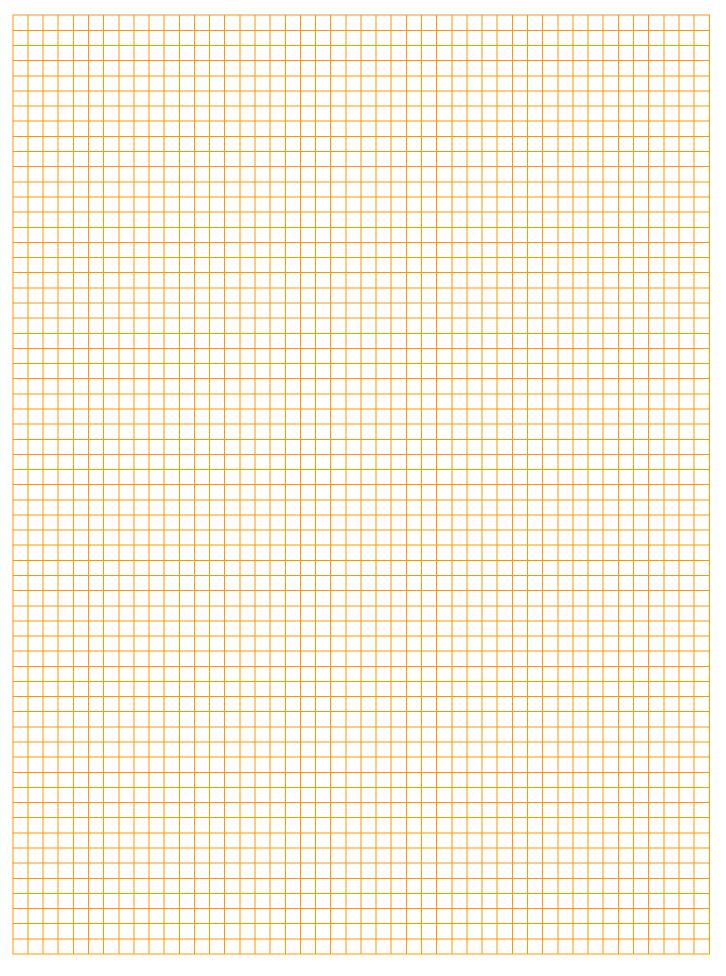

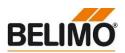

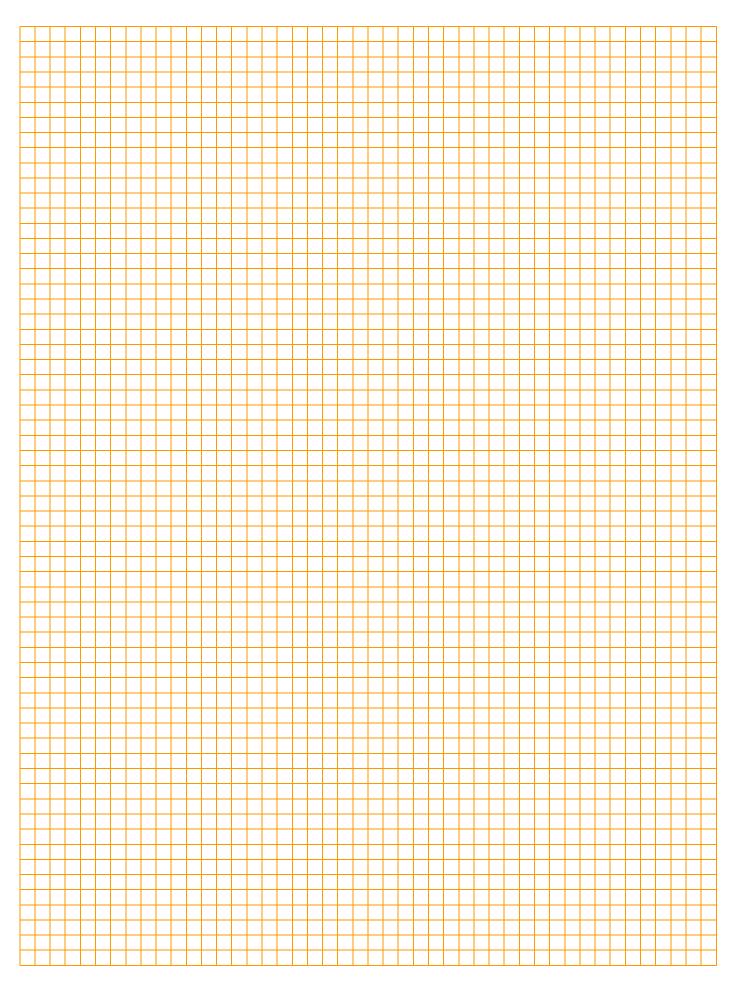

## All-inclusive.

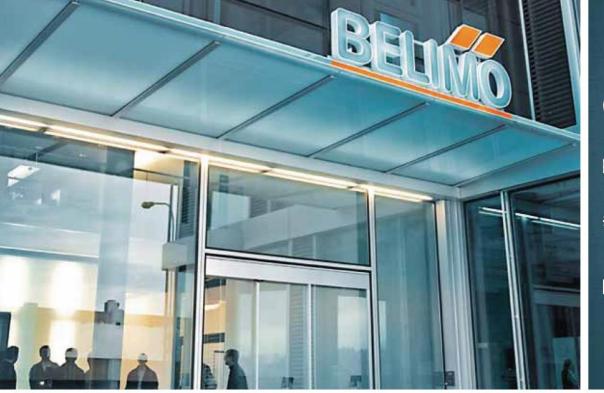

## г[√

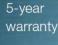

On site around the globe

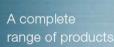

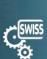

Short delivery times

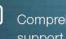

Comprehensive support

#### Headquarters

#### BELIMO Holding AG Brunnenbachstrasse 1

CH-8340 Hinwil Tel. +41 43 843 61 11 Fax +41 43 843 62 68 info@belimo.ch www.belimo.com

Subsidiaries, Representatives and Agencies

Albania

Algeria

Argentina

Australia

Austria

Bahrain

Belarus

Belgium

Bosnia

Bulgaria

Brazil

Cameroon Canada Central America Chile China Croatia Cyprus Czech Republic Denmark Egypt Estonia Finland France Georgia Germany Greece Great Britain Hong Kong Hungary Iceland India Indonesia Ireland Israel Italy

Japan Jordan Kazakhstan Korea Kuwait Latvia Lebanon Libya Lithuania Luxembourg Macedonia Malaysia Malta Mexico Moldova Montenegro Morocco Netherlands New Zealand Norway Oman Pakistan Philippines Poland Portugal

Qatar Romania Russia Saudi Arabia Serbia Singapore Slovakia Slovenia South Africa Spain Sri Lanka Sweden Switzerland Taiwan Thailand Tunisia Turkey United Arab Emirates Ukraine United States of America Vietnam

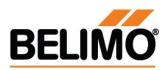